## Global Attach Leader to Annotation

2662 GstarCAD MY /KW November 15, 2021 Workflow 0 862

Globally attaches leaders line to mtext, tolerance, or block reference objects

Menu : Express>Dimension>Global Attach Leader to Annotation

**Command Entry** : QLATTACHSET

Select objects: Select one or multiple leader lines and annotation objects

Usage Example:

Select leader line(s), and mtext objects to attach.

Select objects: Select one or multiple leader lines and annotation objects, the command line prompts:Number of unlocked leaders = 2,Number with annotation detached = 2

Leader with detached mtext object:

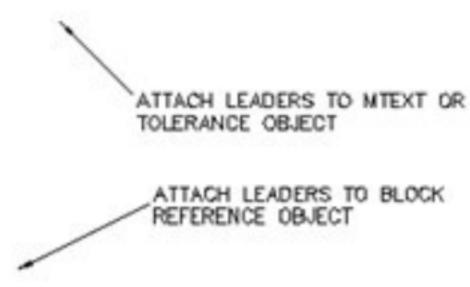

Leader attached to mtext object:

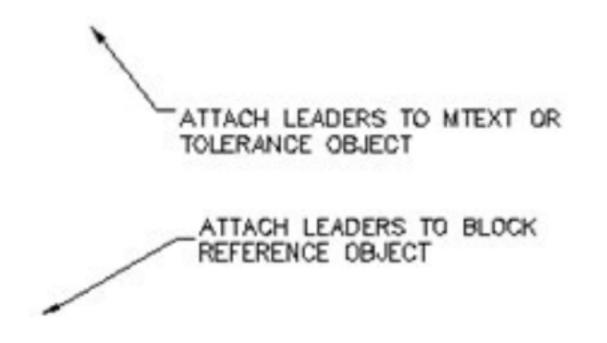

Online URL: https://kb.gstarcad.com.my/article/global-attach-leader-to-annotation-2662.html